## $(2019-04-09\ 22:09:17)\ 2019$  $(2019-04-09\ 22:09:17)\ 2019$  $(2019-04-09\ 22:09:17)\ 2019$  $(2019-04-09\ 22:09:17)\ 2019$  $(2019-04-09\ 22:09:17)\ 2019$  $(2019-04-09\ 22:09:17)\ 2019$  $(2019-04-09\ 22:09:17)\ 2019$

## **2**  $\frac{2019}{2}$  $\frac{2019}{2}$  $\frac{2019}{2}$

**1** シラバス抜粋

Ruby Ruby

#### $\mathbf{1}$

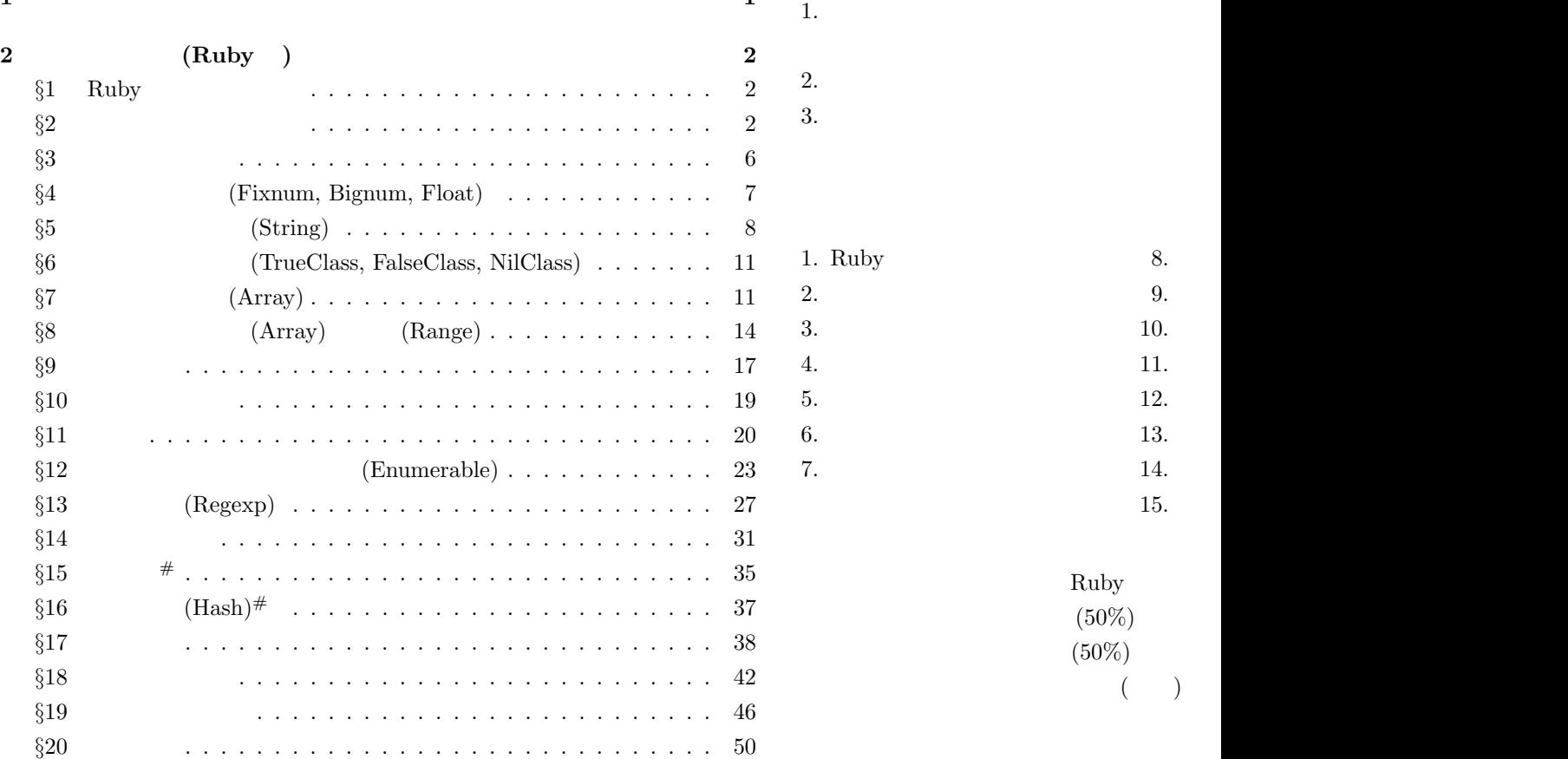

# <span id="page-1-0"></span>**2** 授業のノート **(Ruby )**

## *§***1 Ruby** のインストール

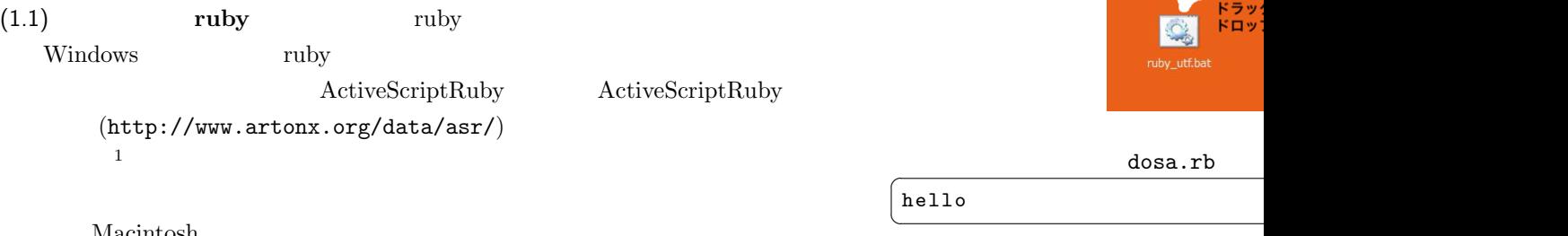

 $3$ 

Macintosh

#### $(1.2)$

TeraPad TeraPad  $\begin{picture}(180,10) \put(0,0){\vector(1,0){10}} \put(1,0){\vector(1,0){10}} \put(1,0){\vector(1,0){10}} \put(1,0){\vector(1,0){10}} \put(1,0){\vector(1,0){10}} \put(1,0){\vector(1,0){10}} \put(1,0){\vector(1,0){10}} \put(1,0){\vector(1,0){10}} \put(1,0){\vector(1,0){10}} \put(1,0){\vector(1,0){10}} \put(1,0){\vector(1,0){10}} \put(1,0){\vector(1,0){10}} \put(1$ dosa.rb 1 puts " hello " dosa.rb ruby ruby ruby ruby dosa.rb  $\frac{3}{3}$  $1$ 1 (Ruby-2.4.0 (i386-mswin32 100) Microsoft Installer Package (2016-12-24  $revision 57164)$  (  $2\bar{ }$  $(1.3)$  puts  $_{\rm puts}$ puts the state of  $\mathbb{R}^n$  $\#$ ruby puts  $1 \vert \text{puts "hi!" #}$  $\overline{\phantom{a}}$ hi !  $\overline{\phantom{a}}$   $\overline{\phantom{a}}$   $\overline{\$ *§***2** 繰り返しと条件分岐  $(2.1)$  for for

 $\frac{4}{5}$ ruby

dosa.rb

また、日本語 (いわゆる全角文字) を含むプログラムでは、文字コードに

ruby C Sm

<sup>5</sup>一重引用符も使えるが、二重引用符とは違いがある。*§*5 を参照。

<span id="page-2-0"></span>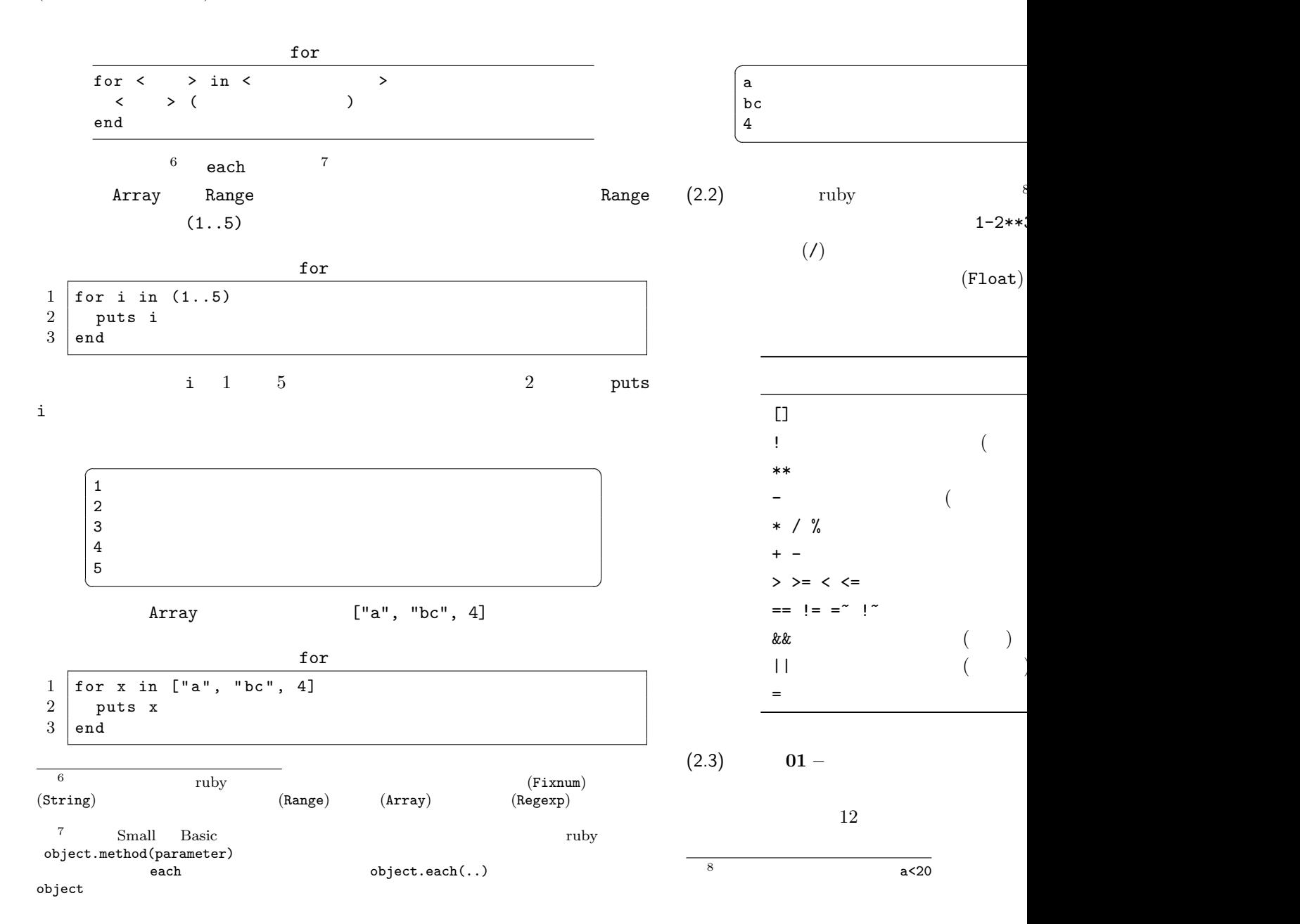

<span id="page-3-0"></span>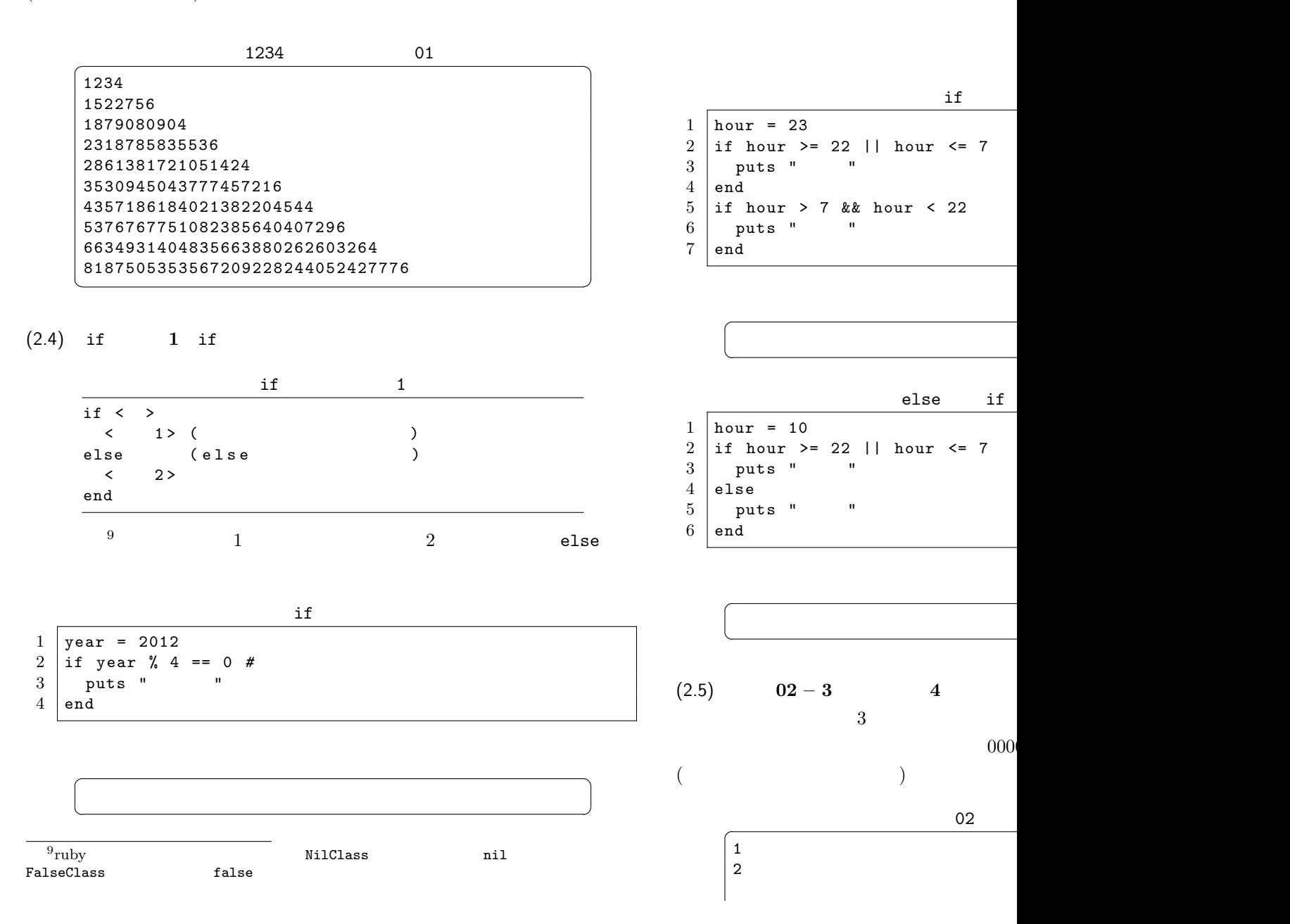

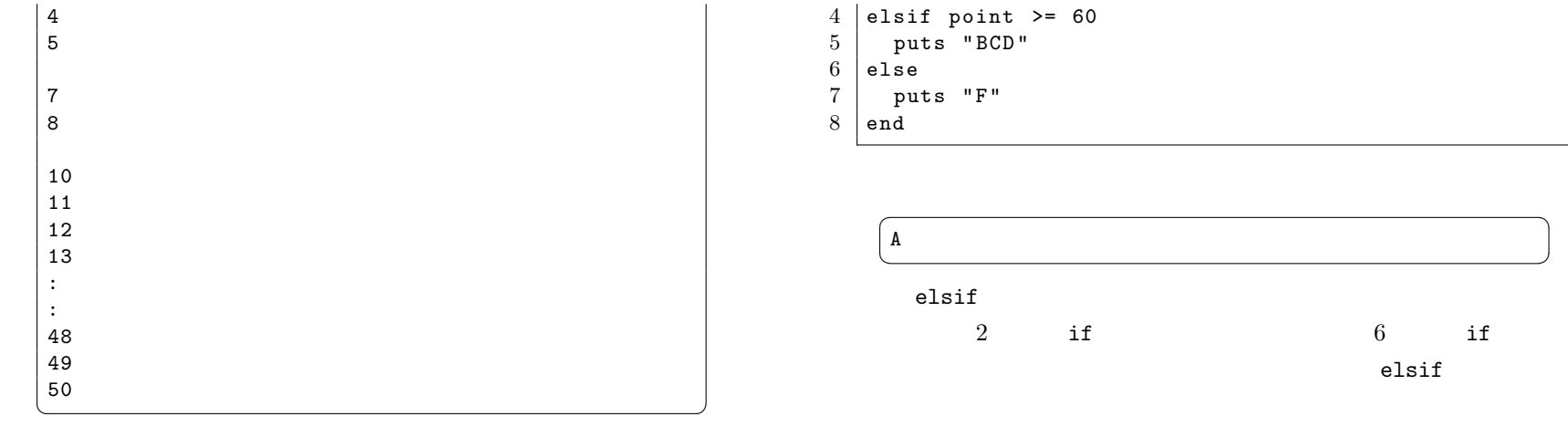

 $(2.6)$  if  $2$  if elsif

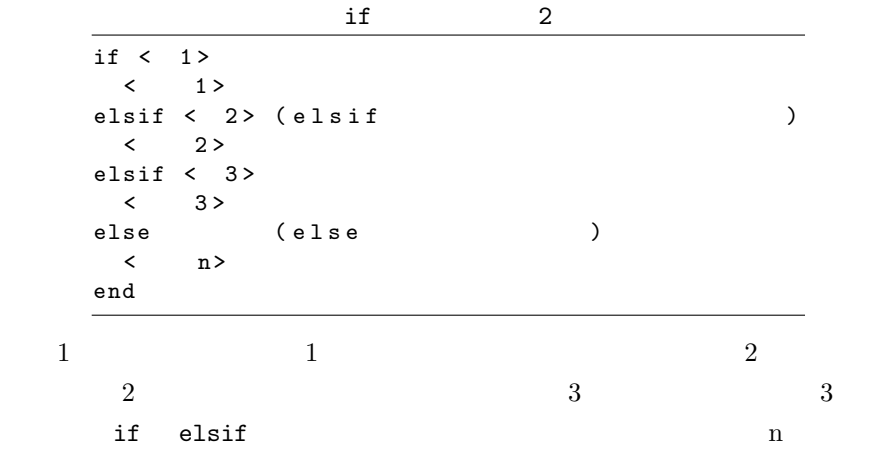

elsif if

- $1 \vert$  point = 95
- 2 if point  $>= 90$
- $3$  puts " $A$ "

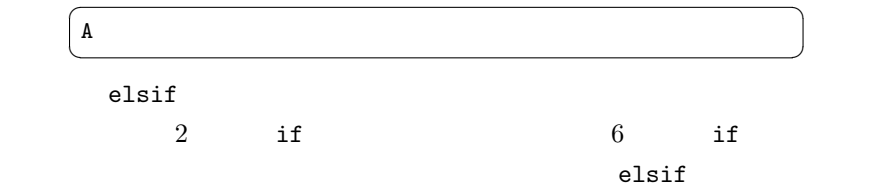

if

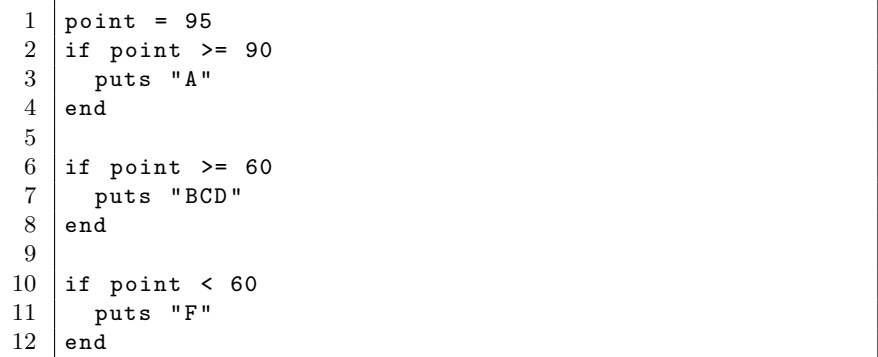

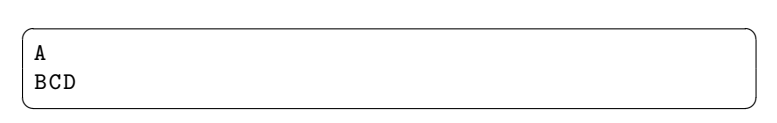

 $(2.7)$   $03 - \text{FizzBuzz}$  $0000 \t -03.rb$  (  $i \t (i = 1, 2, ..., 100) \t i \t 3$  Fizz

<span id="page-5-0"></span>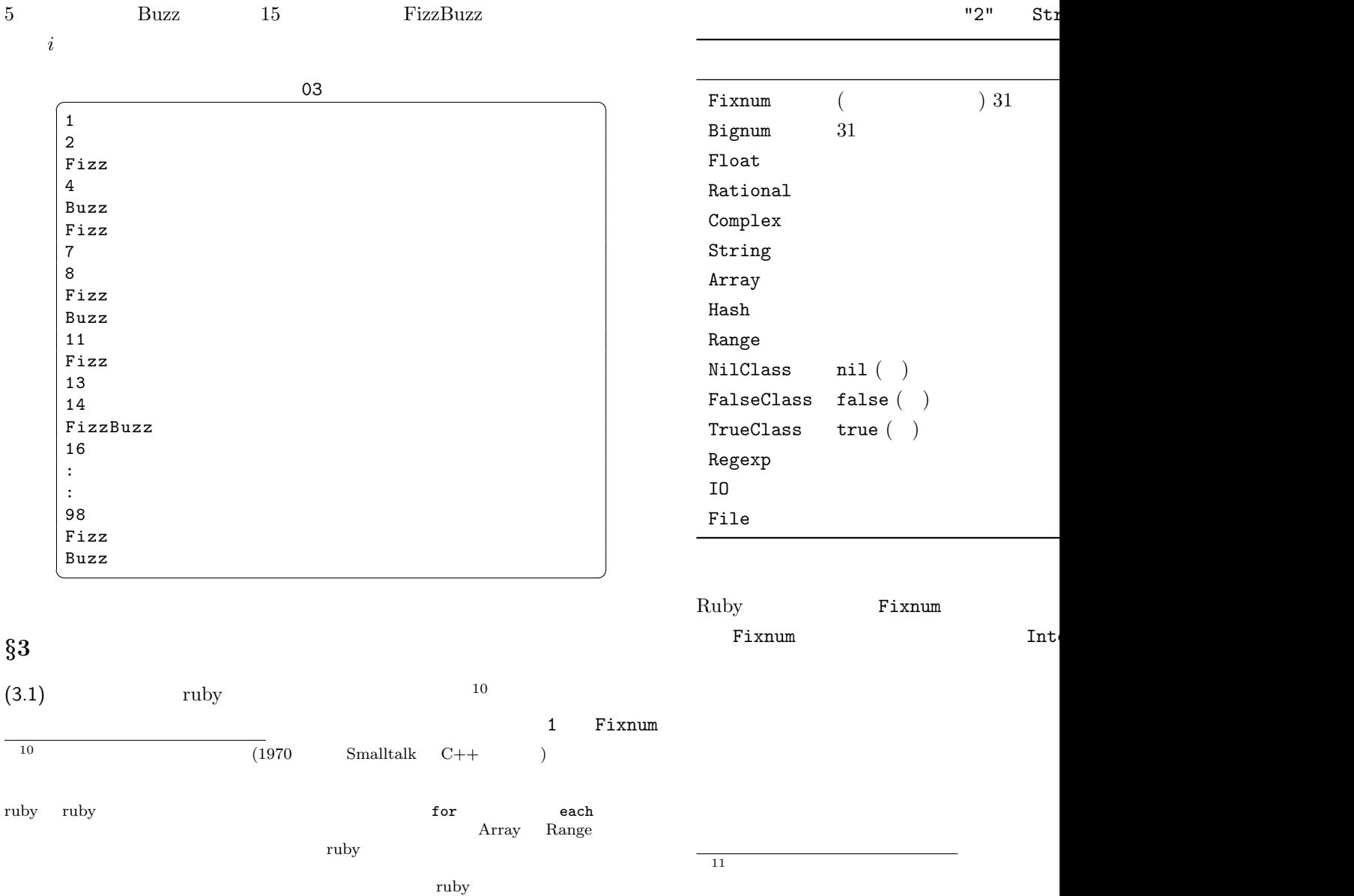

<span id="page-6-0"></span>Kernel Enumerable  $(3.2)$  class Ruby class  $class$  $1$  puts 1. class, "2". class  $\overline{\phantom{a}}$ Fixnim String  $\begin{pmatrix} 1 & 1 & 1 \\ 1 & 1 & 1 \\ 1 & 1 & 1 \end{pmatrix}$  $(3.3)$  [to](#page-8-0) i to s 1  $"2"$  Fixnum String String to\_i  $a+b$  $to_i$  $1 | a = 1$  $\begin{array}{c|cc}\n2 & b & = & "2" \\
3 & puts & a\n\end{array}$ puts  $a + b . to_i$  $\overline{\phantom{a}}$ 3  $\begin{pmatrix} 1 & 1 & 1 \\ 1 & 1 & 1 \\ 1 & 1 & 1 \end{pmatrix}$ Fixnum to\_s String String  $\longrightarrow$  $((5.2)$  $to_{-s}$  $1 | a = 1$  $\begin{array}{c|cc}\n2 & b & = & "2" \\
3 & \text{puts a.}\n\end{array}$ puts  $a. to_s + b$  $\overline{\phantom{a}}$ 12  $\overline{\phantom{a}}$   $\overline{\phantom{a}}$   $\overline{\$ *§***4** 数値のクラス **(Fixnum, Bignum, Float)** (4.1) **Fixnum Bignum** Ruby **Fixnum**  $2$ Fixnum Bign  $1 | a = 2**62$  $\begin{array}{c|cc}\n2 & b & = & a-1 \\
3 & puts & a,\n\end{array}$ puts a, b, a. class, b. class  $\overline{\phantom{a}}$ 4611686018427387904 4611686018427387903 Bignum Fixnum  $\overline{\phantom{a}}$   $\overline{\phantom{a}}$   $\overline{\$  $[x86_64-darwin11.3.0]$ (4.2) **Float** 2.0 Float Float **Float**  $t$ o\_i Float

<span id="page-7-0"></span>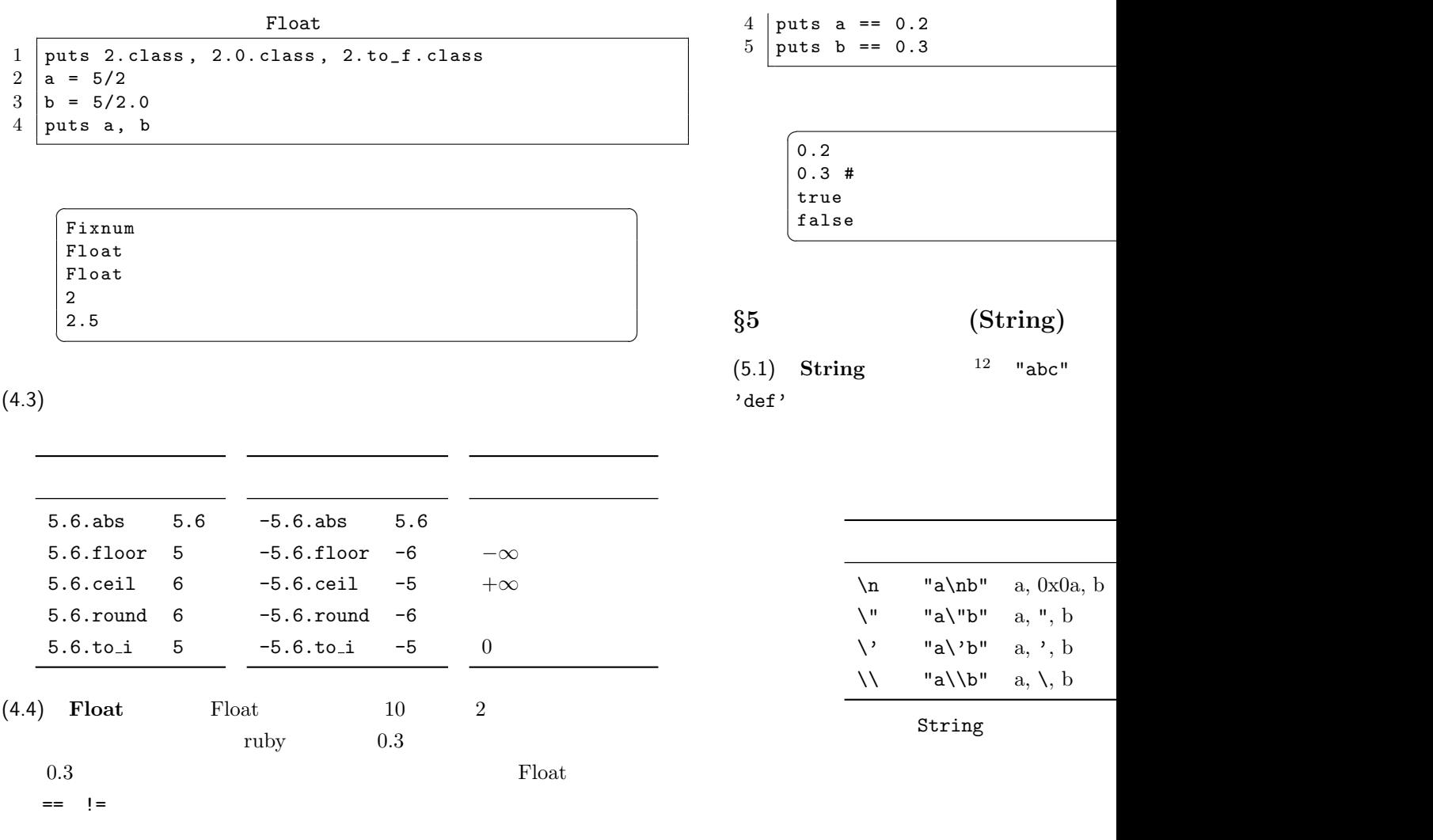

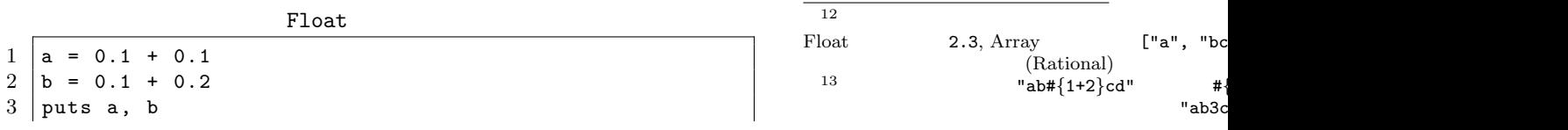

<span id="page-8-0"></span>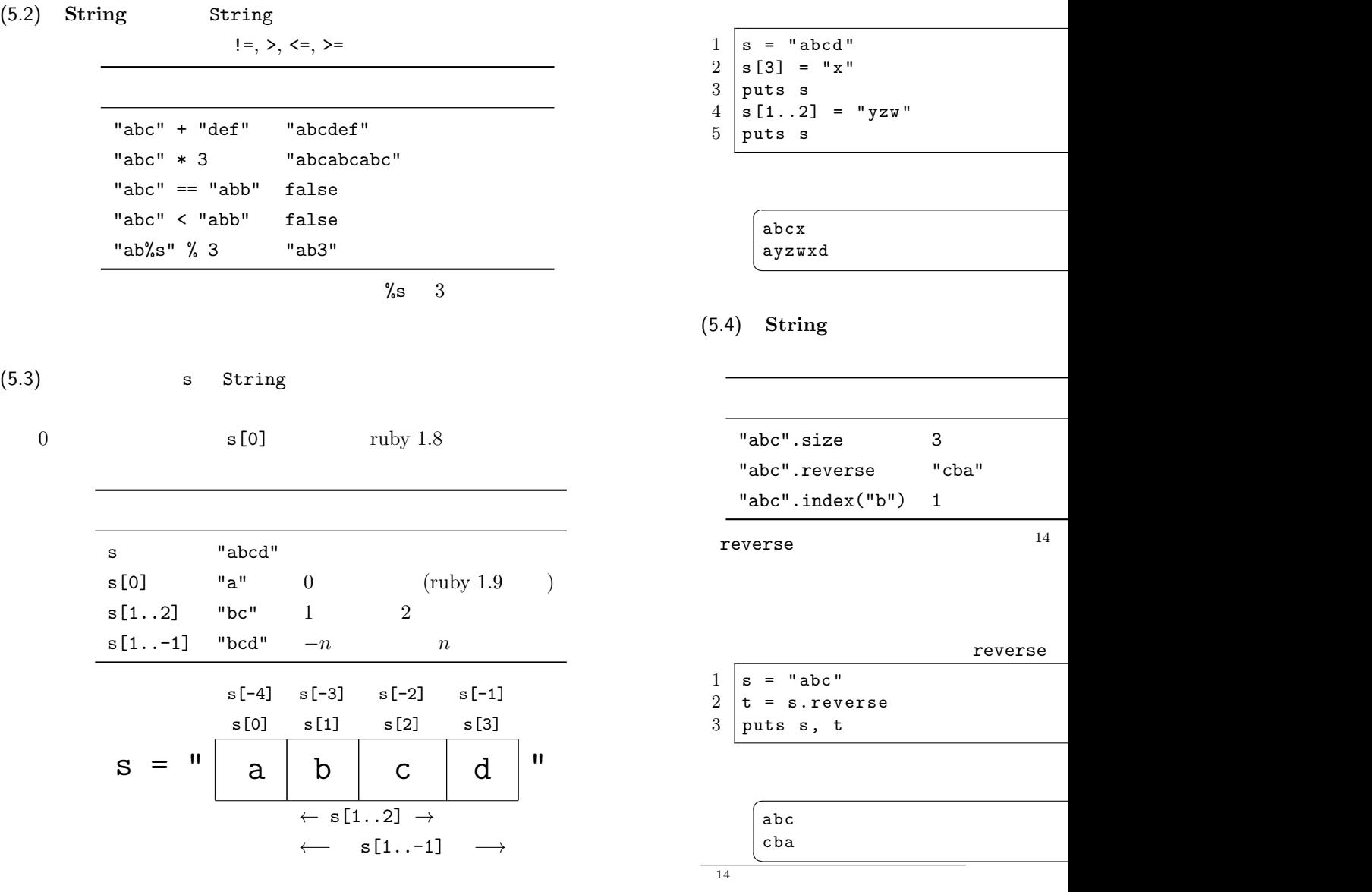

reverse!

<span id="page-9-0"></span>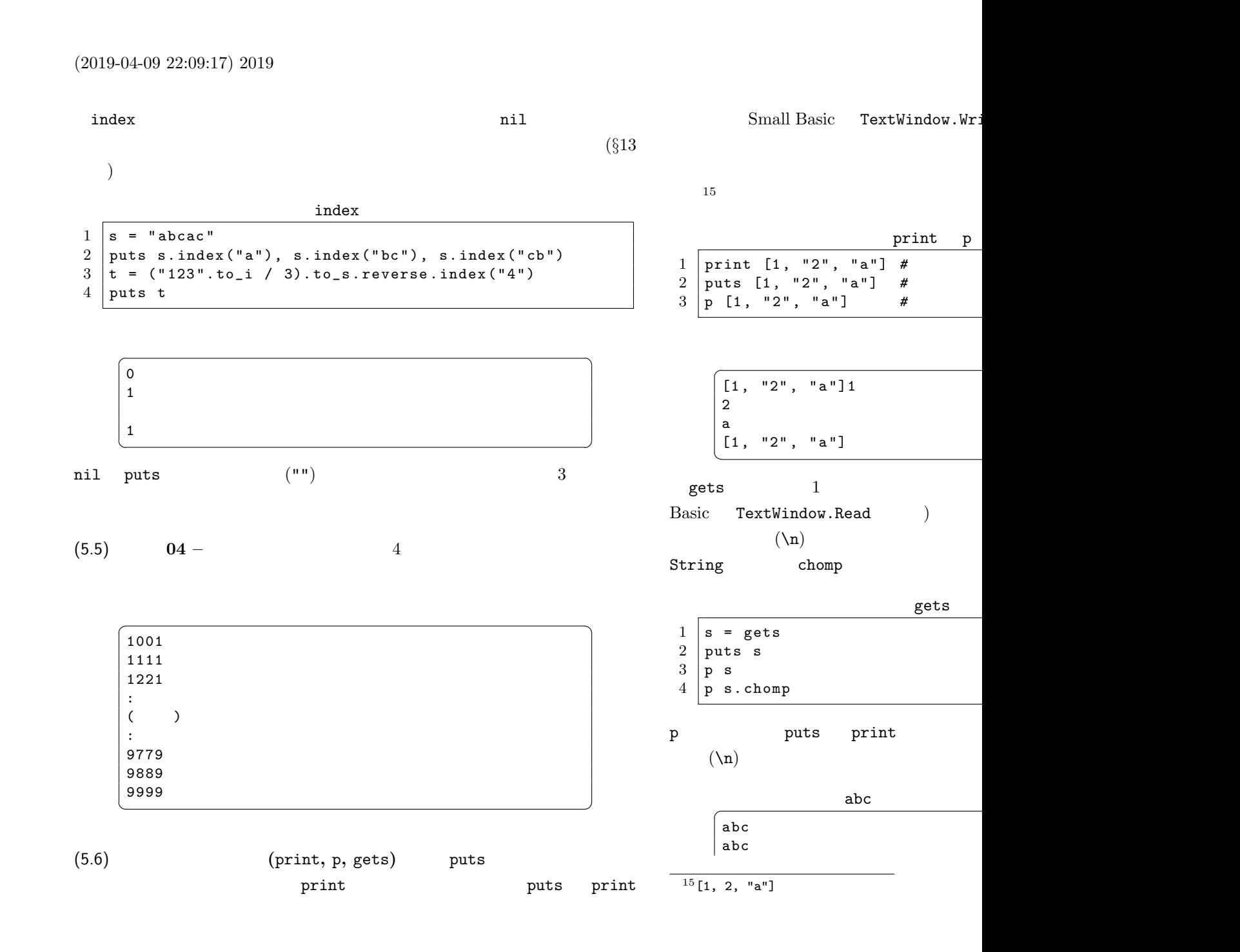

<span id="page-10-0"></span>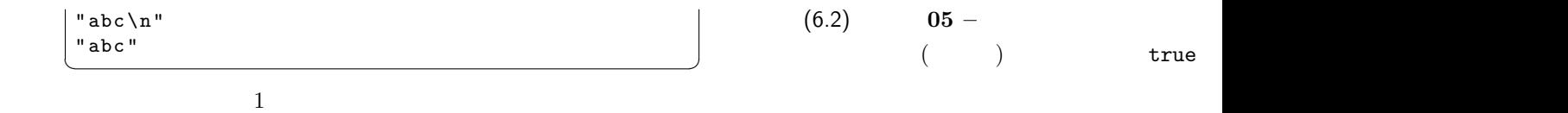

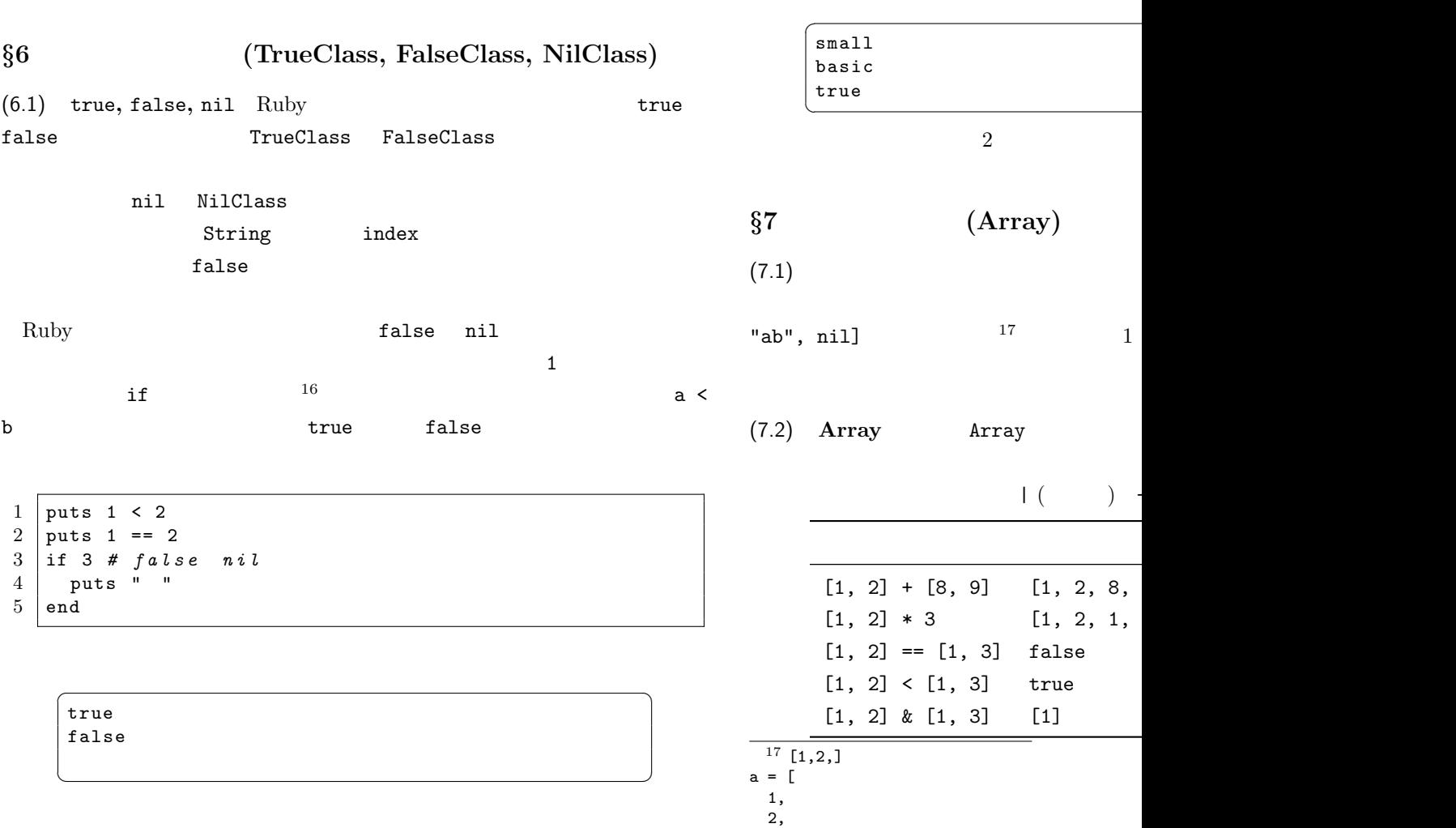

]

 $1 \t 1$ 

 $^{16}$ if

<span id="page-11-0"></span>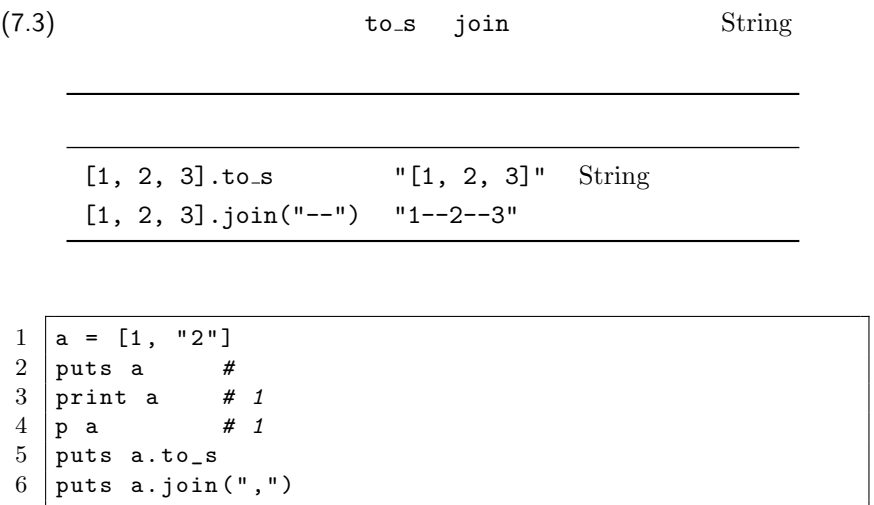

 $\overline{\phantom{a}}$  $\vert$  1  $\sqrt{2}$  $\begin{bmatrix} 1, & 2^n \end{bmatrix}$  [1,  $"2"$ ]  $\begin{bmatrix} 1 \\ 2 \end{bmatrix}$  "2"]  $\vert 1, 2 \vert$  $\overline{\phantom{a}}$   $\overline{\phantom{a}}$   $\overline{\$ 

 $(7.4)$  a Array

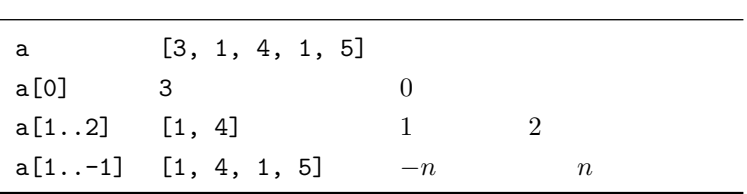

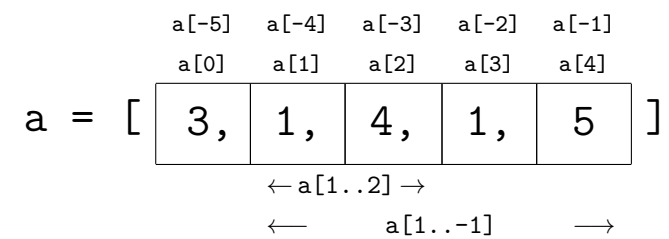

- $1 \mid a = [1, 9, 9, 5, 2, 2, 4]$  $2 |a[0] = 9$  $3$  |  $p$  a  $4 \mid a \, [4 \, . \, . 6] = 1, 0$  $5 \mid p \mid a$ 
	- $\sqrt{2\pi}$  $[9, 9, 9, 5, 2, 2, 4]$  $[9, 9, 9, 5, 1, 0]$  $\begin{pmatrix} 1 & 1 & 1 \\ 1 & 1 & 1 \\ 1 & 1 & 1 \end{pmatrix}$

(7.5) **Array Array Array Array** 

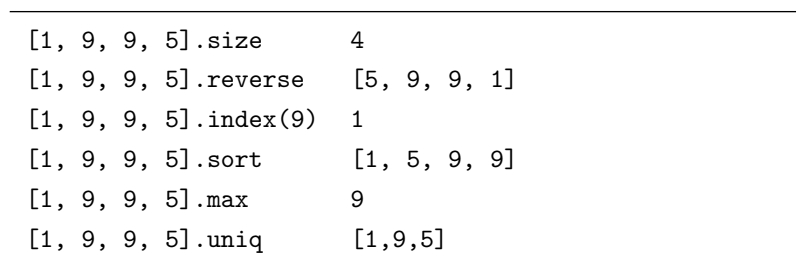

## <span id="page-12-0"></span>String reverse

sort uniq

```
min
```
- reverse, sort, uniq
- $1 | a = [1, 9, 9, 5]$
- $2 \mid b = a$ . reverse
- $3 c = a . sort$
- $4 \mid d = a \cdot \text{uniq}$
- $5 \vert p \vert a$ , b, c, d

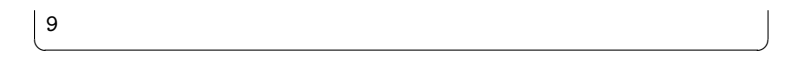

push for

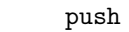

 $1 | a = []$  $2 \mid$  for i in  $(1..4)$  $3$  str = gets.chomp  $4 \mid a.push(\text{str})$  $\begin{array}{c|c} 5 & \text{end} \\ 6 & \text{p} \end{array}$ 6 p a

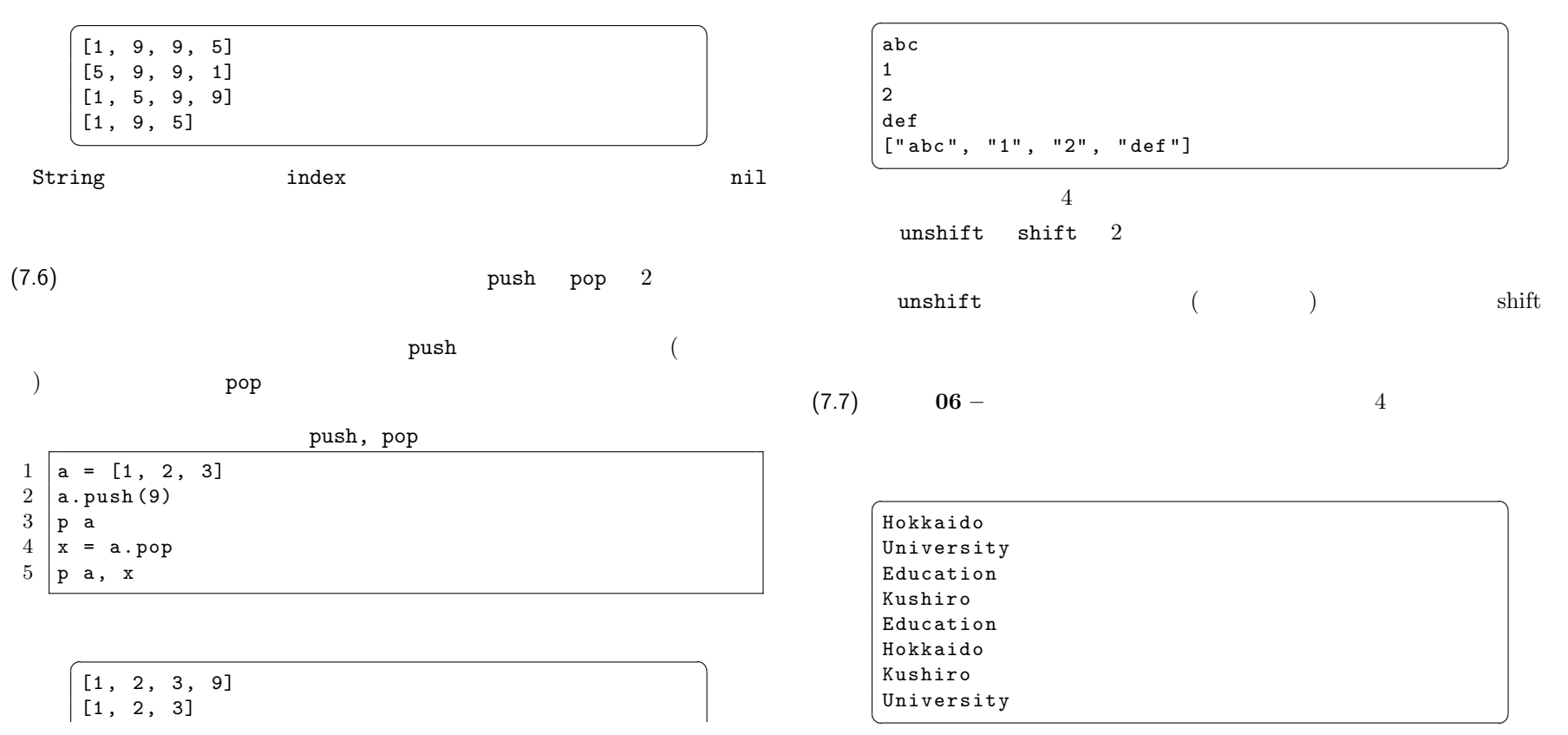

<span id="page-13-0"></span> $4$ 

 $(7.8)$  delete at

delete  $\sim$ 

$$
\begin{array}{c|cccc}\n2 & \text{print } x.class, & \text{"}\n\\
3 & \text{puts } x \\
4 & \text{end}\n\end{array}
$$

$$
2 \qquad \qquad \text{print}
$$

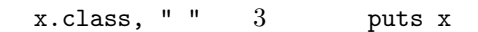

 $x \quad [2, "4", 6]$ 

 $\verb|mil|$ 

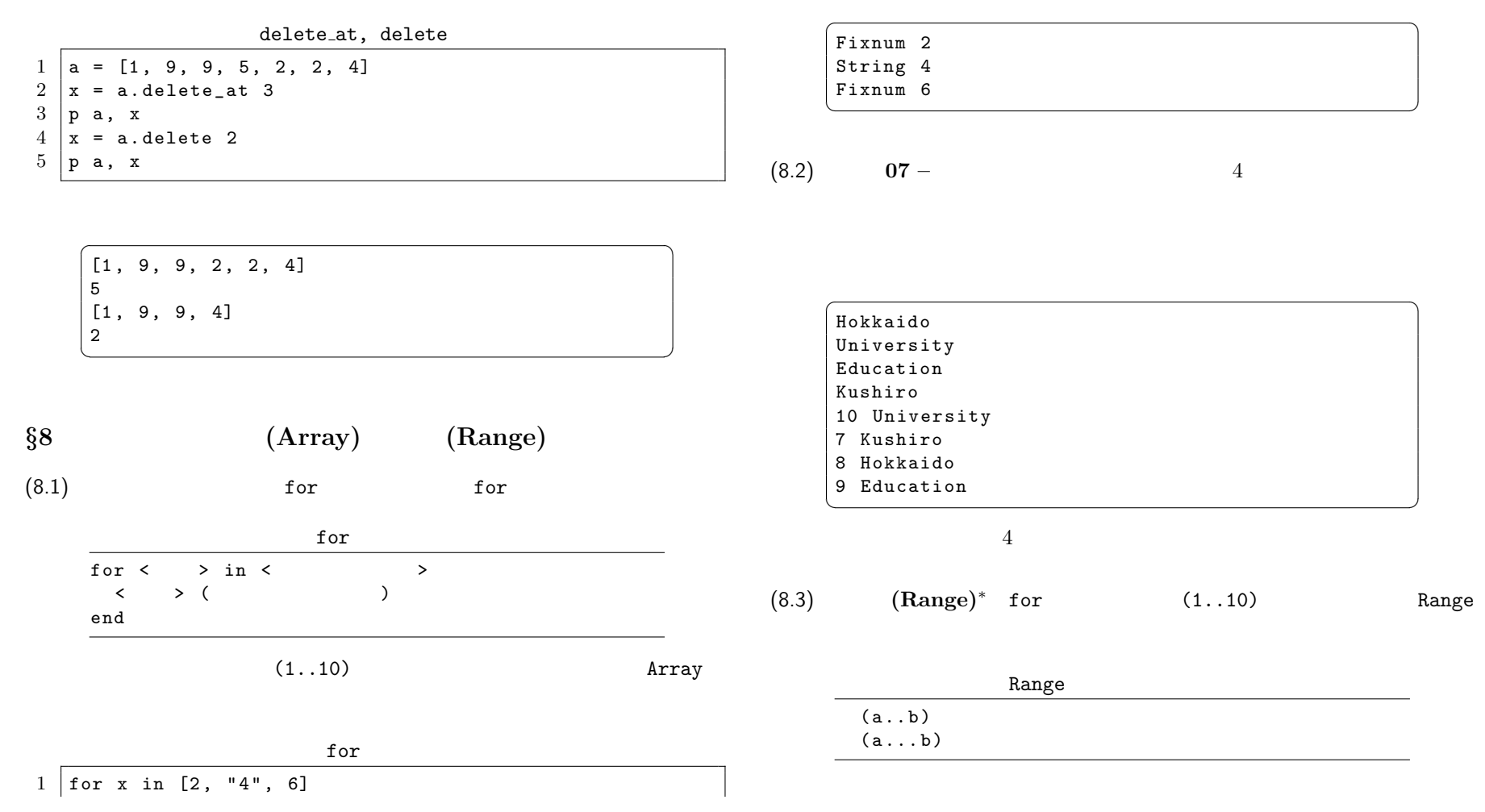

 $\frac{3}{4}$ 

<span id="page-14-0"></span>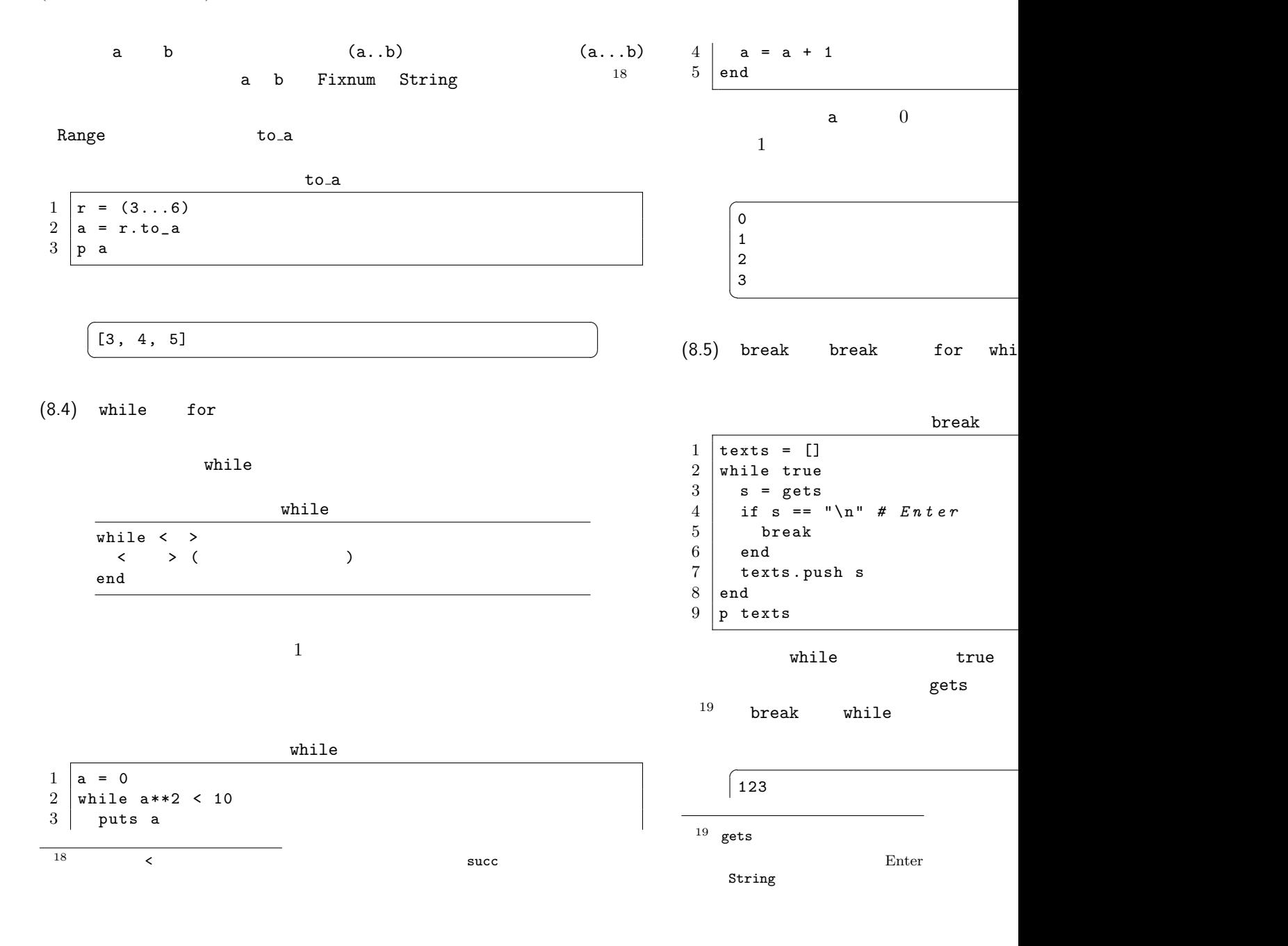

<span id="page-15-0"></span>![](_page_15_Figure_1.jpeg)

 $\begin{pmatrix} 1 & 1 & 1 \\ 1 & 1 & 1 \\ 1 & 1 & 1 \end{pmatrix}$ 

<span id="page-16-0"></span>![](_page_16_Picture_311.jpeg)

![](_page_17_Figure_0.jpeg)

<span id="page-18-0"></span>![](_page_18_Figure_0.jpeg)

![](_page_19_Figure_0.jpeg)

<span id="page-19-0"></span> $(2019-04-09 \t22:09:17) \t2019$ 

![](_page_20_Figure_1.jpeg)

![](_page_20_Picture_403.jpeg)

![](_page_20_Picture_404.jpeg)

![](_page_20_Figure_4.jpeg)

 $\begin{array}{c|c} 5 & \text{ary [0]} + \text{sum (ary [1.. -1])} \\ 6 & \text{end} \end{array}$ 

puts sum  $[2, 3, 5, 7]$ 

 $\begin{array}{c|c} 4 & \text{else} \\ 5 & \text{ar} \end{array}$ 

 $\begin{array}{c|c} 6 & \text{end} \\ 7 & \text{end}$ end

 $(2019-04-09 22:09:17) 2019$  $(2019-04-09 22:09:17) 2019$  $(2019-04-09 22:09:17) 2019$  $mul([2, 3, 5, 7])$  ()  $\overline{a}$ puts mul $([2, 3, 5, 7])$ 210  $\begin{pmatrix} 1 & 1 & 1 \\ 1 & 1 & 1 \\ 1 & 1 & 1 \end{pmatrix}$ (11.4)  $0 \le r \le n$ ( *n r*  $\setminus$  $=\frac{n(n-1)\cdots(n-r+1)}{n-r+1}$  $\frac{(n-r+1)}{r!} = \frac{n!}{r!(n-r)!}$ *r*!(*n − r*)! ruby ruby 2000 and  $\frac{1}{2}$  $(11.1)$  fact  $\begin{array}{c|cc}\n1 & \text{def } \text{fact (n)} & # & n \\
2 & \text{if } n == 0\n\end{array}$  $\begin{array}{c|cc} 2 & \text{if } n == 0 \\ 3 & 1 & \end{array}$ 3 1  $\begin{array}{c|c} 4 & \text{else} \\ 5 & \text{n} \end{array}$  $\begin{array}{c|c}\n5 & n * \text{ fact (n-1)} \\
6 & \text{end}\n\end{array}$  $\begin{array}{c|c} 6 & \text{end} \\ 7 & \text{end}$ end 8  $9 \text{ def binom}(n, r)$  #  $nCr$  $10$  fact(n) / fact(r) / fact(n-r)  $11$  end 12  $13$  puts binom (10, 3)  $0 \leq r \leq n$ ( *n r*  $\setminus$ =  $\sqrt{ }$  $\frac{1}{2}$  $\mathbf{I}$ 1  $(r = 0 \t r = n)$  $\binom{n-1}{r-1} + \binom{n-1}{r}$  (0 < *r* < *n*)  $^{29}$  ruby 1 def binom (n, r) #  $nC$ <br>2 if  $r == 0$  ||  $r == n$ if  $r == 0$  ||  $r == n$  $3 \mid 1$ 4 else  $\begin{array}{c|cc} 5 & \text{binom}(n-1, r-1) + \text{binom}(r) \\ 6 & \text{end} \end{array}$  $\begin{array}{c|c} 6 & \text{end} \\ 7 & \text{end}$ end 8  $9$  puts binom (10, 3)  $\overline{\phantom{a}}$ 120  $\sqrt{2\pi}$  $(11.5)$  **18** –  $F_1 = 1,$  $F_2 = 1$ ,  $F_{n+2} = F_{n+1}$  $\frac{30}{\sqrt{1}}$ n fib(n)  $(n \t)$  $\overline{a}$  $\overline{30}$ 30 832040  $\sqrt{2\pi\left(\frac{1}{2}\right)^{2}+\left(\frac{1}{2}\right)^{2}}$  $\mathbf 1$ 

 $30$ 

<span id="page-22-0"></span>![](_page_22_Figure_0.jpeg)

円板が 3 枚のとき: A*→*C, A*→*B, C*→*B, A*→*C, B*→*A, B*→*C, A*→*C

(12.1) **Enumerable** Ruby  $31$ 

 $31$  (Array)

(1) A B  $n-1$ 

<span id="page-23-0"></span>シュの要素を小さい順に整列したいだとかである。Array クラスや Hash クラ **Enumerable** Array **Enumerable** Mix-in Enumerable Mix-in (12.2) **each each** container each each container.each  $\{|x|$  $\begin{array}{ccccccc} & & & & & & \searrow & & & \searrow & & & \se$ }  ${\tt each}$  $\begin{array}{c|cc} 1 & [2, 4, 5, 7].\text{each } \{|x| \ 2 & \text{puts } x \end{array}$  $\begin{array}{c|c} 2 & \text{puts} & \text{x} \\ 3 & \text{b} & \text{c} \end{array}$ 3 } for  $^{32}$ for  $\frac{1}{2}$  for x in [2, 4, 5, 7]  $\begin{array}{c|c} 2 & \text{puts} & \text{x} \\ 3 & \text{end} \end{array}$ 3 end  $32$  each each  $52$ each  $\mathbf x$  for  $\overline{\phantom{a}}$ 2 4 5 7  $\overline{\phantom{a}}$   $\overline{\phantom{a}}$   $\overline{\$  $(12.3)$  each  $\{ | x1, x2, ..., xn |$  < > }  $x1 \quad x1$ Ruby for  $\epsilon$ (12.4) **Enumerable#map** Enumerab 33 Enumerable nap  $\mathfrak{m}$ ap  $\mathfrak{m}$ Enumerable#map container . map {| x |  $<{\bf x} \qquad \qquad >$ }  $33$  $\#$  and  $\#$ 

<span id="page-24-0"></span>![](_page_24_Figure_1.jpeg)

![](_page_25_Picture_313.jpeg)

<span id="page-26-0"></span>![](_page_26_Figure_1.jpeg)

 $35$ 

<span id="page-27-0"></span>![](_page_27_Figure_1.jpeg)

![](_page_27_Figure_2.jpeg)

✆

![](_page_28_Picture_395.jpeg)

 $\mathbf 1$ 

ログラムの出力である<sup>37</sup>

<span id="page-28-0"></span> $(2019-04-09\ 22:09:17)\ 2019$ 

(13.5) [] ( ) []  $1$   $[a-z]$   $[0-9]$ 

![](_page_29_Picture_611.jpeg)

![](_page_29_Picture_612.jpeg)

 $1 \text{ rel} = /[\text{a-z}] + /$  $2$  puts re1 = " " aw 9981tz"  $3 \mid re2 = /[a-z] + [0-9] * : /$ 4 puts re2 =  $"$  "aw9981:"  $5 \mid \text{puts re2} = "9981 \text{aw}:"$ 

- $1 \text{ rel} = /(\text{a}) \backslash 1/$  $2$  puts re1 = "" "aaa"  $3 \text{ }$  re2 = /([a-z])\1/<br>4 puts re2 = " "abba  $\vert$  puts re2 =  $\tilde{ }$  "abba"
- $(13.10)$  \* *<sup>∗</sup>* メタ文字「()」でグループ化された表現にマッチした 1  $\sqrt{1}$  2  $\setminus$  2 ...
- $\overline{\phantom{a}}$  $0$  # ab<br> $0$  # ab 0  $\#$  ab <br>2  $\#$  xy  $# xy$ ✝
- メタ文字「|」の例  $1 \text{ rel} = /ab \text{ | }xy/$ 2 puts re1 = " " abxy"<br>3 re2 = /a(b|xy)/ 3 re2 = / a ( b | xy )/  $4$  puts re2 = "abxy" 5 re3 = /( ab | x ) y / puts re3 =  $\overline{\phantom{a}}$  "abxy"
- (13.9)  $\qquad \qquad$  | ( ) *<sup>∗</sup>* メタ文字「|」は、「表現 1|表現  $1$   $2$  $1 \t 2$  $2$  $(()$ )  $\sum_{i=1}^{\infty}$

 $\overline{\phantom{a}}$ 

)

)

 $2$ 

)  $\sum_{i=1}^{n}$ 

)

?<br>?

)

✆

 $1$ 

☎

✝

✆

4

 $\lambda$ 

 $\lambda$ 

)

 $($ 

)

<span id="page-29-0"></span> $6$  puts re2 = "accab"

 $8$  puts re3 = "" abbac"  $9 \text{ bits }$  re3 = " " accab"

0 # re1 (abb<br>3 # (ab

0 # re2 (abb<br>0 # (a

 $\begin{array}{ccc} \vert & 0 & \text{\#} & \text{re} \, 3 & \text{right} \end{array}$ 

) the set of  $\overline{z}$ 

 $0 \quad 1$ 

 $(ab)$ 

3 # (ab

0 # (a

0 # (a

3 文字

( a

+」、「 \*」、「

 $1 \qquad \qquad 2$ 

(abb

) and the contract of  $\mathcal{L}$ 

 $7 \text{ re3} = \text{/ab?}$ 

✝

3 2 文字

2 文字

1  $\blacksquare$ 

 $(ab)$ 

☎

✆

☎

✆

<span id="page-30-0"></span>![](_page_30_Picture_288.jpeg)

<span id="page-31-0"></span>![](_page_31_Figure_0.jpeg)

![](_page_32_Picture_256.jpeg)

![](_page_33_Picture_348.jpeg)

 $164$ 

 $(14.8)$  String#split

<span id="page-33-0"></span>

![](_page_34_Picture_315.jpeg)

<span id="page-34-0"></span>

<span id="page-35-0"></span>![](_page_35_Figure_1.jpeg)

<span id="page-36-0"></span> $§16$   $(Hash)^{\#}$  $(16.1)$  $\overline{0}$  $\frac{47}{2}$  $\{ \langle 1 \rangle \Rightarrow \langle 1 \rangle, \langle 2 \rangle \Rightarrow \langle 2 \rangle, \ldots \}$ 1  $h = \{1 \Rightarrow " , " , " , " - * = > " , " \}$  $\begin{bmatrix} 2 \\ 2 \end{bmatrix}$  puts h[1], h["  $\begin{bmatrix} 1 \end{bmatrix}$  $\overline{\phantom{a}}$  $\begin{pmatrix} 1 & 1 & 1 \\ 1 & 1 & 1 \\ 1 & 1 & 1 \end{pmatrix}$  $(16.2)$ nil the nil contract  $\mathfrak{m}$  is the contract of  $\mathfrak{m}$ nil to the product of  $\alpha$  is the product of  $\alpha$ Hash#has\_key? 1  $h = \{$ "  $" = > " " " , " " = > " " }$ <br>2 if  $h$ ["  $" ] == nil$  $\begin{array}{c|c} 2 & \text{if} & \text{h} \text{ } \lbrack \text{''} \\ 3 & \text{puts} \end{array}$ puts " 4 end  $\begin{array}{c|cc} 5 & \text{if } h.\text{has\_key?}(" & " ) \\ 6 & \text{puts} & " \end{array}$  $\begin{array}{c|cc} 6 & \text{puts} & " \\ 7 & \text{end} & \end{array}$ 7 end  $\overline{\phantom{a}}$  $\overline{\phantom{a}}$   $\overline{\phantom{a}}$   $\overline{\$  $(16.3)$  has  $\langle \cdot \rangle$  $\begin{array}{l} 1 \\ 2 \end{array} \quad \begin{array}{|l|} \hline \mbox{$\tt h$} \end{array} \quad \begin{array}{c} \hline \mbox{$\tt m$} \end{array} \quad \begin{array}{c} \hline \mbox{$\tt m$} \end{array} \quad \begin{array}{c} \hline \mbox{$\tt m$} \end{array} \quad \begin{array}{c} \hline \mbox{$\tt m$} \end{array} \quad \begin{array}{c} \hline \mbox{$\tt m$} \end{array} \quad \begin{array}{c} \hline \mbox{$\tt m$} \end{array} \quad \begin{array}{c} \hline \mbox{$\tt m$  $\begin{array}{c|cc} 2 & h \end{array}$   $\begin{array}{c|cc} 1 & -1 & -1 \\ h \end{array}$   $\begin{array}{c|cc} 2 & -1 \\ h \end{array}$  $\left[ \begin{array}{cc} \textbf{u} & \textbf{v} & \textbf{v} \\ \textbf{v} & \textbf{v} & \textbf{v} \\ \textbf{v} & \textbf{v} & \textbf{v} \end{array} \right] \hspace{0.1cm} , \hspace{0.1cm} \textbf{h} \left[ \begin{array}{cc} \textbf{u} & \textbf{v} \\ \textbf{v} & \textbf{v} \\ \textbf{v} & \textbf{v} \end{array} \right] \hspace{0.1cm}$  $4 \vert \text{puts h[} \text{''} \text{''} \text{], h[} \text{''} \text{''} \text{]}$  $\overline{\phantom{a}}$  $\overline{\phantom{a}}$   $\overline{\phantom{a}}$   $\overline{\$  $(16.4)$  $\overline{2}$  2 juin 2 juin 2 juin 2 juin 2 juin 2 juin 2 juin 2 juin 2 juin 2 juin 2 juin 2 juin 2 juin 2 juin 2 juin 2 juin 2 juin 2 juin 2 juin 2 juin 2 juin 2 juin 2 juin 2 juin 2 juin 2 juin 2 juin 2 juin 2 juin 2 juin 2  $Hash \# each$ 1 h = { "藤井" = > " " , "羽生" = > "善治" }  $\begin{array}{c|cc} 2 & h.\texttt{each} & \{ | k \text{, } v | \} \\ 3 & \texttt{puts} & "\texttt{s} & "\texttt{s} \end{array}$ puts "% s % s" %  $[k, v]$  $\overline{4}$  $\sqrt{2\pi}$  $\overline{\phantom{a}}$   $\overline{\phantom{a}}$   $\overline{\$ 

 $47$ 

<span id="page-37-0"></span> $(16.5)$   $32^{\#}$  –

![](_page_37_Picture_411.jpeg)

$$
1 \\
$$

*§***17** 数値計算

(17.1)  $e$   $e = 2.718281828 \cdots$  $e = 1 + \frac{1}{1!} + \frac{1}{2!} + \frac{1}{3!} + \cdots$  ${\tt Float} \hskip 2mm ({\tt \hskip 4cm} )$ 

![](_page_37_Picture_412.jpeg)

![](_page_37_Picture_413.jpeg)

 $12 \mid$  }  $13$  puts e

![](_page_37_Figure_9.jpeg)

<span id="page-38-0"></span>

| Bigsecimal | e | (17.4)                   | $34^{\#}$                                                    | 2                                                            |
|------------|---|--------------------------|--------------------------------------------------------------|--------------------------------------------------------------|
| 1          | 2 | zero = BigDecimal("0.0") | $\pi = 16 \tan^{-1} \frac{1}{5} - 4 \tan^{-1} \frac{1}{235}$ |                                                              |
| 2          | 0 | 0                        | $\pi = 16 \tan^{-1} \frac{1}{5} - 4 \tan^{-1} \frac{1}{235}$ |                                                              |
| 3          | 0 | 0                        | 0                                                            | $\pi = 16 \tan^{-1} \frac{1}{5} - 4 \tan^{-1} \frac{1}{235}$ |
| 4          | 0 | 0                        | $\pi = 16 \tan^{-1} \frac{1}{5} - 4 \tan^{-1} \frac{1}{235}$ |                                                              |
| 5          | 0 | 0                        | $\tan^{-1} x = \frac{1}{1} x - \frac{1}{3} x$                |                                                              |
| 6          | 1 | 0                        | 0                                                            |                                                              |
| 7          | 1 | 0                        |                                                              |                                                              |
| 8          | 0 | 0                        | 0                                                            |                                                              |
| 9          | 0 | 0                        |                                                              |                                                              |
| 10         | 0 | 0                        | $\pi = 16 \tan^{-1} \frac{1}{5} - 4 \tan^{-1} \frac{1}{235}$ |                                                              |
| 11         | 0 | 0                        | 0                                                            |                                                              |
| 12         | 0 | 0                        | $\pi = 16 \tan^{-1} \frac{1}{5} - 4 \tan^{-1} \frac{1}{235}$ |                                                              |
| 13         | 0 | 0                        | 0                                                            |                                                              |
|            |   |                          |                                                              |                                                              |

┚

 $\overline{\phantom{a}}$ 0.271828182845904523533978449066641588614640343 45402617207765517901788134377596413222879533900 368485014923465960754714514E1 #  $\begin{pmatrix} 1 & 1 & 1 \\ 1 & 1 & 1 \\ 1 & 1 & 1 \end{pmatrix}$ 

$$
\text{E1} \hspace{1.5cm} \times 10^{1} \hspace{2.5cm} \text{ruby}
$$

(17.3) 課題 **33** 円周率の計算 円周率 *π* を、

$$
\pi = 4\left(\frac{1}{1} - \frac{1}{3} + \frac{1}{5} - \frac{1}{7} + \frac{1}{9} - \frac{1}{11} + \dots\right)
$$

BigDecimal  $4$ 

$$
\begin{array}{cccc}\n\text{P} & \text{P} & \text{P} & \text{P} \\
\text{P} & \text{P} & \text{P} & \text{P} \\
\text{P} & \text{P} & \text{P} & \text{P} \\
\text{P} & \text{P} & \text{P} & \text{P}\n\end{array}
$$

![](_page_38_Figure_8.jpeg)

49 $x_0$ 

<span id="page-39-0"></span>![](_page_39_Figure_1.jpeg)

 $\overline{\phantom{a}}$ 1.4422495703074079  $\begin{pmatrix} 1 & 1 & 1 \\ 1 & 1 & 1 \\ 1 & 1 & 1 \end{pmatrix}$ 

<span id="page-40-0"></span>![](_page_40_Figure_1.jpeg)

 $\begin{array}{c|cc} 7 & n & = & 1000 \\ 8 & d & = & (b-a) \end{array}$  $d = (b-a) / n$  $\begin{array}{c} 9 \\ 10 \end{array}$ 10  $\begin{vmatrix} \text{area} = f(a) + f(b) \\ 11 & \text{for } i \text{ in } 1..(n-1) \end{vmatrix}$  $\begin{array}{c|cc}\n 11 & \text{for } i \text{ in } 1 \dots (n-1) \\
 12 & \text{area } = \text{area } + 2\n \end{array}$ 12 area = area + 2 \*  $f$  (a+i\*d)<br>13 end  $\begin{array}{c|c} 13 & \texttt{end} \\ 14 & \texttt{area} \end{array}$ area = area \*  $(d/2)$  $\frac{15}{16}$ puts area  $*$  4

![](_page_40_Picture_448.jpeg)

$$
n \\
$$

$$
\int_{a}^{b} f(x) dx
$$
\n
$$
\frac{d(f(a) + f(a+d))}{2} + \frac{d(f(a+d) + f(a+2d))}{2} + \cdots
$$
\n
$$
+ \frac{d(f(a + (n-1)d) + f(a+nd))}{2}
$$
\n
$$
= \frac{d}{2} (f(a) + 2f(a+d) + 2f(a+2d) + \cdots + 2f(a + (n-1)d) + f(b))
$$
\n
$$
1
$$

$$
\begin{cases}\nx = \cos t \\
y = 2\sin t\n\end{cases}
$$

$$
\int_0^{\pi/2} \sqrt{\sin^2 t + 4\cos^2 t} dt
$$

 $\overline{\phantom{a}}$ 

 $\begin{pmatrix} 1 & 1 & 1 \\ 1 & 1 & 1 \\ 1 & 1 & 1 \end{pmatrix}$ 

 $Math.\sin(x), Math.cos(x)$ 

 $Math::PI$ 

9.688448220547674

台形公式による *π* の計算例  $\begin{array}{c|c} 1 & \text{def } f(x) \\ 2 & (1-x**) \end{array}$  $\begin{array}{c|c} 2 & (1 - x * * 2) * * 0.5 \\ 3 & \text{end} \end{array}$ end  $\begin{array}{c} 4 \\ 5 \end{array}$  $a = 0.0$  $6$  | b = 1.0

![](_page_41_Picture_314.jpeg)

 $\sim$ 

 false

<span id="page-41-0"></span> $(2019-04-09\ 22:09:17)\ 2019$ 

 $(18.1)$ 

 $\begin{pmatrix} 1 & 1 & 1 \\ 1 & 1 & 1 \\ 1 & 1 & 1 \end{pmatrix}$ 

*§***18** アルゴリズム

 true

<span id="page-42-0"></span>![](_page_42_Picture_526.jpeg)

 $($ 

 $(18.6)$  n a

**1** (1)  $a[0]$   $a[1]$  $(2)$  a[1] a[2]  $(3)$  a[n-2] a[n-1] **2**  $a[0]$   $a[1]$   $a[n-3]$   $a[n-2]$ **3** 1 *n* −1 1  $\sim$  $\overline{2}$  2  $\overline{2}$  2  $n-1$ **5 3 2 8 9 1 7** 3 *⃝*<sup>5</sup> *⃝*<sup>2</sup> 8 9 1 7 3 2 5 8 **<u></u>** $\odot$   $\odot$  7 3 2 5 8 1 **<u><sup>9</sup>** $\circ$ </sub></u> (3) (2) 5 8 1 7 9 2 3 5 **(8)** 1 7 9  $2 \ 3 \ 5 \ 1 \ (8) \ (7) \ 9$ 2 3 **(b)**  $\overline{0}$  7 8 9 2 2  $2 \text{ } (3)(1) \, 5 \, 7 \, 8 \, 9$ *⃝*<sup>2</sup> *⃝*<sup>1</sup> 3 5 7 8 9 1 2 3 5 7 8 9

 $\mathbf{R}$ uby

 $\begin{array}{c|c} 1 & \text{def } \text{bubblesort (ary)} \\ 2 & \text{(ary.size - 2). down} \end{array}$ 

2 (ary.size-2).downto (1) {|tail|<br>3 for i in (0..tail)

 $\begin{array}{c|c} 3 & \text{for i in (0..tail)} \\ 4 & \text{if } \text{ary[i]} > \text{ary[i]} \end{array}$ 

 $if ary[i] > ary[i+1]$ 

![](_page_43_Picture_391.jpeg)

![](_page_43_Picture_392.jpeg)

![](_page_43_Picture_393.jpeg)

```
1 def selectionsort (ary)<br>
\begin{array}{c} 2 \end{array} for i in (0..ary.size
   \begin{array}{c|c} 2 & \text{for } i \text{ in } (0..\text{ary } s \text{ize } -2) \\ 3 & \text{min } = \text{ary}[i] \end{array}\begin{array}{c|c}\n 3 & \text{min} = \text{ary[i]} \\
 4 & \text{min\_pos} = \text{i}\n \end{array}min_pos = i\begin{array}{c|c} 5 & \text{for } j \text{ in } (i+1..\text{ary}.\text{size-1}) \\ 6 & \text{if } \min > \text{ary}[j] \end{array}\begin{array}{c|c}\n6 & \text{if } \min > \text{ary}[j] \\
7 & \text{min} = \text{ary}[i]\n\end{array}\begin{array}{c|c}\n7 & \text{min} = \text{ary}[j] \\
8 & \text{min} - \text{pos} = j\n\end{array}\begin{array}{c|cc}\n8 & \text{min}_\text{pos} = j \\
9 & \text{end}\n\end{array}\begin{array}{c|c} 9 & \text{end} \ 10 & \text{end}\begin{array}{c|c} 10 & \text{end} \\ 11 & \text{arv} \end{array}\begin{array}{c|c} 11 & \text{ary[i], ary[min_pos] = ary[min_pos], ary[i] \end{array}\begin{array}{c|c} 12 & \text{end} \\ 13 & \text{ary} \end{array}\begin{array}{c|c} 13 & \text{ary} \\ 14 & \text{end} \end{array}| end
15
16 \text{ ary} = [5, 3, 2, 8, 9, 1, 7]
```
 $\begin{pmatrix} 1 & 1 & 1 \\ 1 & 1 & 1 \\ 1 & 1 & 1 \end{pmatrix}$ 

```
17 p selectionsort (ary)
```
![](_page_43_Picture_394.jpeg)

 $\overline{\phantom{a}}$  $[1, 2, 3, 5, 7, 8, 9]$ 

 $(18.9)$  n a

- $(1)$  a[0] a[1] (2)  $a[0..i]$   $a[i+1]$   $a[0..i]$  $a[0..i+1]$
- $(3)$

![](_page_44_Picture_396.jpeg)

 $(3)$ 

5 3 2 8 9 1 7  $5 \t3 \t2 \t8 \t9 \t1 \t7$  $5 \begin{array}{|c|c|c|c|c|c|} \hline 5 & 3 & 2 & 8 & 9 & 1 & 7 \ \hline \end{array}$ 5 3 2 8 9 1 7  $5 | 2 3 | 8 9 | 1 7$ 2 3 5 1 7 8 9 1 2 3 5 7 8 9

```
\begin{array}{c|c} 1 & \text{def} \text{ } m \text{ } \text{ergesort (ary)} \\ 2 & \text{len} \text{ } = \text{ } arv \text{ } \text{ } size \end{array}\begin{array}{c|c}\n2 & \text{len} = \text{ary.size} \\
3 & \text{if len} \leq 1\n\end{array}\begin{array}{c|cc}\n3 & \text{if len} <= 1 \\
4 & \text{return ar}\n\end{array}\begin{array}{c|c} 4 & \text{return any} \\ 5 & \text{end} \end{array}\begin{array}{c|c} 5 & \text{end} \\ 6 & \text{ary:} \end{array}\begin{array}{c|c} 6 & \text{ary1} = \text{mergesort}(\text{ary}[0...len/2]) \\ \hline 7 & \text{ary2} = \text{mergesort}(\text{arv}[\text{len}/2...-1]) \end{array}7 \begin{cases} \n\arg 2 = \text{mergesort}(\arg \text{len}/2 \dots -1) \\
\arg 3 = 0\n\end{cases}\begin{array}{c|cc} 8 & \text{arg3} = [ ] \\ 9 & \text{loop} & \end{array}\begin{array}{c|c} 9 & \texttt{loop} & \texttt{f} \\ 10 & \texttt{if} & \texttt{a1} \end{array}if ary1.size == 0
\begin{array}{c|c} 11 & \text{return (ary3 + ary2)} \\ 12 & \text{elist ary2.size} == 0 \end{array}\begin{array}{c|c} 12 & \text{elist } \text{ary2.size} = 0 \\ 13 & \text{return}(\text{ary3 + ary1}) \end{array}return (ary3 + ary1)14 elsif ary1[0] \leq ary2[0]<br>15 ary3.push(ary1.shift)
15 ary3.push (ary1.shift)<br>16 else
\begin{array}{c|c} 16 & \text{else} \end{array}<br>17 arv
\begin{array}{c|c} 17 & \text{ary3. push (ary2. shift)} \\ 18 & \text{end} \end{array}end
\begin{array}{c|c} 19 & \rightarrow \\ 20 & \text{end} \end{array}end
21
22 \text{ ary} = [5, 3, 2, 8, 9, 1, 7]23 p mergesort (ary)
```
<span id="page-45-0"></span>![](_page_45_Figure_1.jpeg)

 $\begin{pmatrix} 1/2 & + & 1/2 & = & 1/1 \end{pmatrix}$ 

![](_page_46_Figure_0.jpeg)

![](_page_46_Figure_1.jpeg)

![](_page_46_Figure_2.jpeg)

![](_page_46_Picture_401.jpeg)

![](_page_46_Figure_4.jpeg)

### $(2019-04-09\,\,22:09:17)\,\,2019$  48

![](_page_47_Picture_363.jpeg)

 $4\overline{ }$ 

 $\mathbf a$ 

 $\mathbf a$ 

 $(19.5)$   $46^{+\#}$ 

 $(19.6)$   $47^{+\#}$ 

![](_page_47_Picture_364.jpeg)

 $4\overline{ }$ 

![](_page_47_Picture_365.jpeg)

![](_page_47_Picture_366.jpeg)

![](_page_47_Picture_367.jpeg)

![](_page_47_Picture_368.jpeg)

 $1$ 

abc, acb, bac, bca, cab, cba bca  $4$ 

と、フィボナッチ数列の項であって、

![](_page_47_Picture_369.jpeg)

![](_page_47_Picture_370.jpeg)

1*/a*

☎

✆

☎

a extensive control of  $\alpha$ 

![](_page_48_Picture_370.jpeg)

 $1, 2$ 

 $(x, y) = (21, -68)$ 

 $\begin{pmatrix} 1 & 1 & 1 \\ 1 & 1 & 1 \\ 1 & 1 & 1 \end{pmatrix}$ 

```
1 \text{ print} " (0) (1) (2): "
2 hand1 = gets.to_i
3
4 | hand2 = rand (3)
5 \mid s = [", ", ", "]
6 puts " % s" % s [hand2]
7
8 \mid \text{if hand1} == \text{hand2}9 puts "
10 elsif [hand1, hand2] == [0, 1] ||
11 [hand1, hand2] == [1, 2] ||
12 [hand1, hand2] == [2, 0]13 puts "
14 else
15 puts "
16 end
```
*§***20** 雑多な例

![](_page_49_Figure_3.jpeg)

<span id="page-49-0"></span> $(2019-04-09 22:09:17) 2019$ 

![](_page_49_Figure_5.jpeg)

 $\mathtt{rand(n)} \quad\quad 0 \quad\quad n$  $6$  6  $0$ if  $0, 1$ ,

![](_page_50_Picture_420.jpeg)

 $18$  21  $23$   $999$  $30 \t 31$  $\overline{\phantom{a}}$  $1:1234$  $: 1$  : 1  $2:1425$  $: 1 \t : 1$  $3:1674$  $: 0 \t : 1$ 入 力 4:8935  $: 2 \qquad \qquad : 0$  $5:4035$  $: 2 \t : 1$  $6:0135$  $: 4 \t\t : 0$  $\begin{pmatrix} 1 & 1 & 1 \\ 1 & 1 & 1 \\ 1 & 1 & 1 \end{pmatrix}$  $(20.4)$  *n*  $8 \times 8$  8 らないように置くのが 8 クイーンと呼ばれる問題である。*n* クイーンとはサ  $n \times n$  1 N = 5 *n*  ${\bf N}$  $1 \mid N = 5$  $\begin{array}{c|cc}\n2 & \text{def check}(xs) \\
3 & \text{diag1} = (0)\n\end{array}$  $diag1 = (0...N) . map { | i | xs[i] - i }$ 4 diag2 =  $(0...N)$ . map {|i| xs[i] + i }<br>5 if diag1.uniq.size == N & & 5 if diag1 . uniq . size == N && 6 diag2.uniq.size ==  $\overline{N}$ <br>7 print\_board xs  $\begin{array}{c|c} 7 & \text{print\_board xs} \\ 8 & \text{end} \end{array}$  $\begin{array}{c|c} 8 & \text{end} \\ 9 & \text{end}$ end 10 11 def print\_board (xs)  $12 | (0... N) \text{. each }$ {|i|  $\begin{array}{c|c} 13 & \text{print} & \text{" " " $x$s [i]}, "Q", " . " \\ 14 & \text{ } \end{array}$  $\frac{14}{15}$ puts  $16$  end 17  $18 \mid (0 \ldots N) \cdot \texttt{to\_a} \cdot \texttt{permutation} (N)$  $19$  check (xs)  $20 \mid$  } 18 Array#permu  $N$  xs  $0$   $N-1$  $0 \hspace{1.5cm} N-1$ check  $\mathbb{R}^n$  $y$ らず、傾き *−*1 の直線を考えても同様であることをチェックしている。11 print\_board  $\overline{a}$ Q .... . .  ${\tt Q}$  . . .... Q  $.Q.$ ...  $\ldots Q$  .  $Q \ldots$  $\ldots Q$ .  $.Q...$ .... Q .. Q .. :  $53$ 

<sup>5</sup> クイーンの実行例 ☎

\ begin { document } \ begin { enumerate }

 $\overline{\phantom{a}}$ \ documentclass { jarticle }

4 (1..10). each {| i |  $10$  puts " $\lambda$ end{document}"

10

TeX  $1$  puts " \\documentclass { jarticle }"  $2$  puts " $\begin{bmatrix} 2 & 0 \\ 0 & 1 \end{bmatrix}$ " 3 puts " \\ begin { enumerate } "  $5 \mid$  a = rand (9) + 1  $6$  b = rand (9) + 1 7 | puts " \\item [(% s)]  $\frac{1}{s}$  \\times % s = \$" % [i, a, b] 8 }  $9$  puts " $\Lambda$  end { enumerate}"

 $\mathsf{N}_{\mathbf{m}}$ 

 $\begin{pmatrix} 1 & 1 & 1 \\ 1 & 1 & 1 \\ 1 & 1 & 1 \end{pmatrix}$ 

 $(20.5)$  **TEX** Ruby TEX

Array#permutation

: .... Q .. Q .. Q ....  $\ldots Q$ .  $. Q.$ ...

 $(2019-04-09\ 22:09:17)\ 2019$ 

 $\item [(1)] $3 \ \times 2 = $$  $\item [ (2)] $6 \ \times 4 = $$  $\item [ (3)] $1 \ \times 3 = $$  $\left\{ (4) \right\}$  \ item  $[ (4) ]$  \$9 \ times 6 = \$  $\left\{ (5)\right\}$  \ times 4 = \$  $\left\{ (6)\right\}$ \$5 \times 7 =\$  $\left\{ (7)\right\}$   $\left\{ (7)\right\}$   $\left\{ (7)\right\}$   $\left\{ (7)\right\}$  $\item [ (8)] $2 \ \times 4 = $$ \item [(9)] \$3 \times 3 = \$  $\item [(10)] $6 \ \times 9 = $$ \ end { enumerate } \ end { document }  $\sqrt{2\pi}$ 

 $54$ 

 $\textrm{T}\text{E}\text{X}$ 

Ruby 2000

 $\overline{c}$ 

![](_page_53_Picture_61.jpeg)

![](_page_53_Picture_62.jpeg)

![](_page_54_Picture_65.jpeg)

![](_page_54_Picture_66.jpeg)

l,

J.

![](_page_55_Picture_6.jpeg)

![](_page_55_Picture_7.jpeg)

![](_page_56_Picture_17.jpeg)

![](_page_56_Picture_18.jpeg)

![](_page_56_Picture_19.jpeg)